# **Table of Contents**

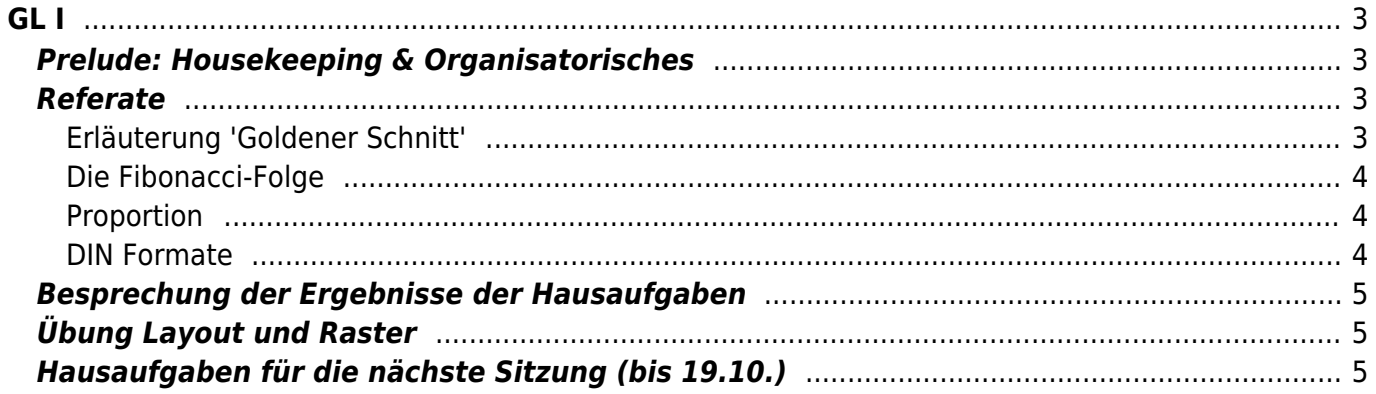

 $GL I$ 

 $1/5$ 

<span id="page-2-0"></span>**Grundlagen der Gestaltung 1** Ordnungssysteme: Von der gefundenen Struktur zum Raster

Goldener Schnitt Komposition Layout/Raster Papier (Herstellung, Schneiden, Falten, Binden) Papierformate

Prof. Felix Beck, Anton Chertkov (Tutor) Dienstag, 12. Oktober 2021

Bitte beachten: Bringen Sie zum heutigen Seminar eine Tageszeitung, ein Magazin und ein BuchUnterstrichener Text mit. Bitte beachten Sie, dass wir mit diesen arbeiten wollen und diese auf verschiedenen Seite bemalt werden – also keine Lieblingsbücher verwenden!

## <span id="page-2-1"></span>**Prelude: Housekeeping & Organisatorisches**

- 1. Überblick zum heutigen Ablauf
- 2. Besprechung wichtiger Dinge? ⇒ Dutch Design Week, Talk von Frederik Gmeiner (morgen Abend 19 Uhr, Zoom link: <https://fh-muenster.zoom.us/my/hardmood>))
- 3. Anwesenheitsliste checken
- 4. Automatisierter Download von Bildern aus Twitter Stream ([how-to](https://www.hardmood.info/doku.php/how_to_download_twitter_images))
	- 1. Kurze Photoshop Demonstration zur Goldenen Spirale
- 5. Heutiges Thema läutet den zukünftigen Einsatz des [Workbook](https://www.hardmood.info/doku.php/workbook) Template ein! ⇒ kurze Besprechung des Templates

## <span id="page-2-2"></span>**Referate**

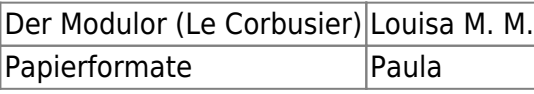

### <span id="page-2-3"></span>**Erläuterung 'Goldener Schnitt'**

Die Goldene Spirale kann aus dem sog. Goldenen Schnitt konstruiert werden. Dieser gilt in der Bildenden Kunst als Ideal für ästhetische Proportionierung. Den Goldenen Schnitt kann man berechnen in dem das Verhältnis einer Gesamtfläche/Länge zum größeren Teil (Major), gleich dem Verhältnis des Größeren zum Kleineren (Minor) setzt. Das ergibt die Formel a / b = ( a + b ) / a.

 $\pmb{\times}$ 

Die Länge a beträgt demnach ca. 61,8%, die Länge b ca. 38,2%. So entsteht eine irrationale

Proportion von Breite zu Höhe im Verhältnis 1:1,618 (gerundet).<sup>[1\)](#page--1-0)</sup> Herleitung aus der Natur: Bei Pflanzen beispielsweise sorgt der Goldene Winkel (137,5°) dafür, das jedes Element genug Licht bekommt und nicht vom darüber liegenden verdeckt wird. [2\)](#page--1-0)

### <span id="page-3-0"></span>**Die Fibonacci-Folge**

Fibonacci-Folge: 1, 2, 3, 5, 8, 13, 21, 34, 55, 89, 144, 233, 377… (Was fällt Ihnen bei dieser Reihe auf?)

Das Verhältnis zwei aufeinanderfolgenden Zahlen entspricht nahezu dem des Goldenen Schnittes. Je größer die Summe, desto genauer nähert sich das Verhältnis der aufeinanderfolgenden Zahlen der Goldenen Zahl Phi Φ ( $\neq$  Pi (π)) an). [3\)](#page--1-0)

### <span id="page-3-1"></span>**Proportion**

Wenn Elemente in ein Verhältnis zueinander gesetzt werden spricht man von Proportionen (lat. proportio = das Ebenmaß / pro=im Verhältnis zu & portio=Portion).

Beispiele aus Buch 'The Golden Ratio'  $4$ ):

- Bildaufbau und Ausschnitt in Fotografie (z.B. [1\)](https://www.angeldecuir.com.mx/wp-content/uploads/2017/01/composicion.jpg)
- Überhöhung von Elementen von Charakteren in Illustration (z.B. [1](https://www.goldennumber.net/wp-content/uploads/stephen-silver-character-design-golden-ratio.jpg) und YouTube video: [How to](https://www.youtube.com/watch?v=PEiaGGp5ddY&t=95s) [use the Golden Section for Character Design\)](https://www.youtube.com/watch?v=PEiaGGp5ddY&t=95s),
- Layouts/visuelle Erscheinungsbilder in Grafikdesign und Printgestaltung.
- Produktdesign: [Wagenfeld Leuchte \(WA24\)](https://commons.wikimedia.org/wiki/File:Tischlampe_di_Carl_Jakob_Jucker_(left,_1923-24)_e_di_Wilhelm_Wagenfeld_(right,_1924).JPG) ⇒ Form folgt Funktion, Material, Proportion, Aufladung,…

#### <span id="page-3-2"></span>**DIN Formate**

DIN Formate weichen vom goldeneren Schnitt ab: Das Seitenverhältnis der DIN-Format-Reihe A beträgt 1∶√2 (±5:7). Das heißt das Verhältnis der Breite zur Höhe entspricht 1:1,414 (gerundet) oder etwa 5:7.⇒ Faltet man ein solches Papier erzeugt man darüber das nächst kleinere Format. (Frage: Welche Vorteile hat dieses Format?)

#### $\times$   $\,$   $\times$

Modell der Papierformate A0 bis A8 in originaler Größe im Science-Museum, Barcelona, Bildquelle: [Wikipedia](https://commons.wikimedia.org/wiki/File:PapierformateA0bisA8.jpg)

- 1. DIN A0: Landkarten, technische Zeichnungen, Aushänge
- 2. DIN A1: Flipcharts, Kalender, Schreibtischunterlagen, Plakate
- 3. DIN A2: Plakate, Aushänge, Zeitungen, Flipcharts
- 4. DIN A3: Zeitungen, Plakate, Kalender, Zeichenblock
- 5. DIN A4: Brief- und Druckerpapier, Schulhefte, Schreibblöcke, Magazine
- 6. DIN A5: Schreibblöcke, Schulhefte, Karteikarten, Flyer, Bücher
- 7. DIN A6: Postkarten, Karteikarten
- 8. DIN A7 und kleiner: Notizblöcke, Karteikarten

Pause 15 min

## <span id="page-4-0"></span>**Besprechung der Ergebnisse der Hausaufgaben**

Die erstellten 7 Blatt Abbildungen der [Blatt-Struktur Übung](https://www.hardmood.info/doku.php/blattstrukturen) werden als Originale an der Wand montiert, bzw. mit dem Projektor projiziert und die Ergebnisse in der Gruppe besprochen. Was sind die Gründe für die jeweiligen Layoutlösungen?

# <span id="page-4-1"></span>**Übung Layout und Raster**

# <span id="page-4-2"></span>**Hausaufgaben für die nächste Sitzung (bis 19.10.)**

- 1. Aufarbeiten aller bisherigen Übungen. Ziel ist eine bessere dokumentarische Darstellung im Workbook.
- 2. Integration der Darstellungen von Prozess und Ergebnissen in das Workbook Template.
- 3. Lesen Sie folgende Literatur (siehe Sciebo):
	- 1. Zusammenstellung Kleines Typografie-Lexikon/Zeichentheorie
	- 2. Produktprozesse<sup>[5\)](#page--1-0)</sup>
	- 3. Corporate Identity<sup>[6\)](#page--1-0)</sup>

[1\)](#page--1-0)

[2\)](#page--1-0)

[3\)](#page--1-0)

[4\)](#page--1-0)

[5\)](#page--1-0)

[6\)](#page--1-0)

<https://www.typolexikon.de/goldener-schnitt/>

Die Grundlagen des Gestaltens, Roberta Bergmann, Haupt Verlag, 2017

<https://www.whitewall.com/de/mag/goldener-schnitt>

The Golden Ratio, The Divine Beauty of Mathematics, Gary B. Meisner, New York, 2018

Produktprozesse, Entwicklung und Rechtsgeschichten bekannter Deutscher Marken, Sabine Zentek, avedition, Ludwigsburg, 1999

Corporate Identity, Dieter Herbst, Cornelsen Verlag, Berlin, 1999

From: <https://www.hardmood.info/>- **hardmood.info**

Permanent link: **[https://www.hardmood.info/doku.php/12\\_10\\_21?rev=1633976535](https://www.hardmood.info/doku.php/12_10_21?rev=1633976535)**

Last update: **2023/10/17 12:54**

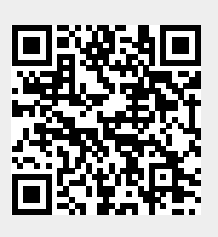